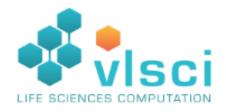

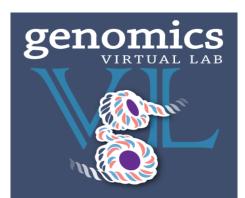

# **The Genomics Virtual Laboratory**

#### **Andrew Lonie**

#### Victorian Life Sciences Computation Initiative University of Melbourne

# What is the Genomics Virtual Lab?

# Nationally distributed platform for genomics, built on the federal Research Cloud

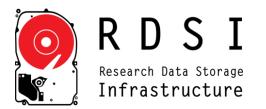

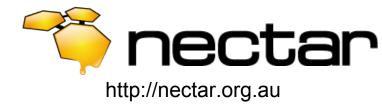

# **The Australian Research Cloud**

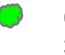

Cloud node: 3-6000 cores

Data node: 1-5 PB

Coming 2014-15

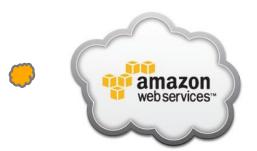

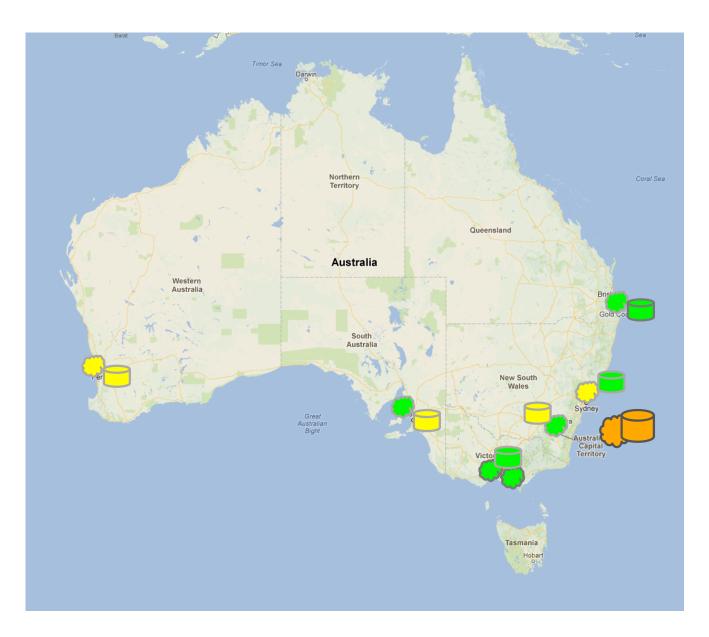

# **GVL: Drivers**

To provide a genomics analysis platform with:

1.Reproducibility

2.Accessibility

3.Performance

4.Flexibility

5. Consistency

6.Functionality

### for as many researchers as possible

# **GVL: Design principles**

| Criteria     | Design Implication                                                                                                 |  |
|--------------|----------------------------------------------------------------------------------------------------|--|
| Accessible   | Minimal client-side requirements                                                                                   |  |
| Reproducible | Workflow support + software & tool management<br>process                                                           |  |
| Performance  | User-managed scaling of compute resources + high availability resources                                            |  |
| Flexible     | User configurable + administrable<br>Multiple interaction modes                                                    |  |
| Consistent   | Single platform from training to analysis                                                                          |  |
| Functional   | Functional Pre-populated with suite of tools for common use cases + required reference data + visualisation option |  |

# **GVL: Design implications**

| Criteria     | Design Implication                                                                                             | Technical implication                                                                                           |  |
|--------------|----------------------------------------------------------------------------------------------------|----------------------------------------------------------------------------------------------------|--|
| Accessible   | Minimal client-side requirements                                                                               | Web based tool and management interfaces                                                                        |  |
| Reproducible | Workflow support + software & tool<br>management process                                                       | <u>Workflow platforms</u> + automated process<br>for <u>deployable underlying environment</u>                   |  |
| Performance  | User-managed scaling of compute resources + high availability resources                                        |                                                                                                    |  |
| Flexible     | User configurable + administrable                                                                              | Per-user instances accessible through web and command line; user-administrable environment                      |  |
| Consistent   | Consistent         Single platform from training to analysis         Tutorials and guilles                     |                                                                                                    |  |
| Functional   | Pre-populated with suite of tools for<br>common use cases + required reference<br>data + visualisation options | Process for <b>building underlying images</b><br>Automated configuration of <b>reference</b><br><u>datasets</u> |  |

### For as many researchers as possible...

#### **Galaxy Main**

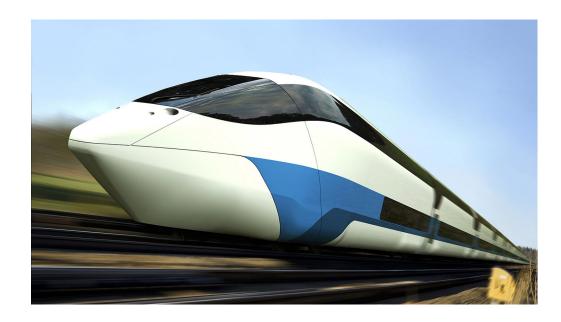

## **GVL: Philosophy**

**Genomics Virtual Lab** 

**Galaxy Main** 

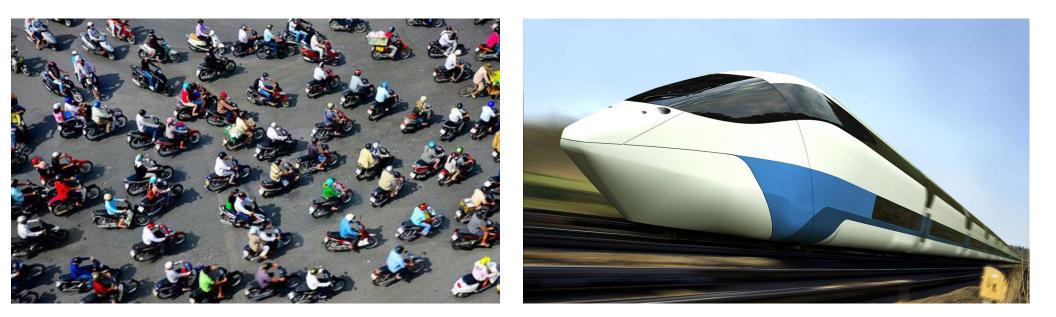

### **GVL: In practice**

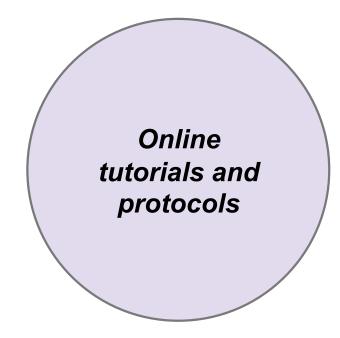

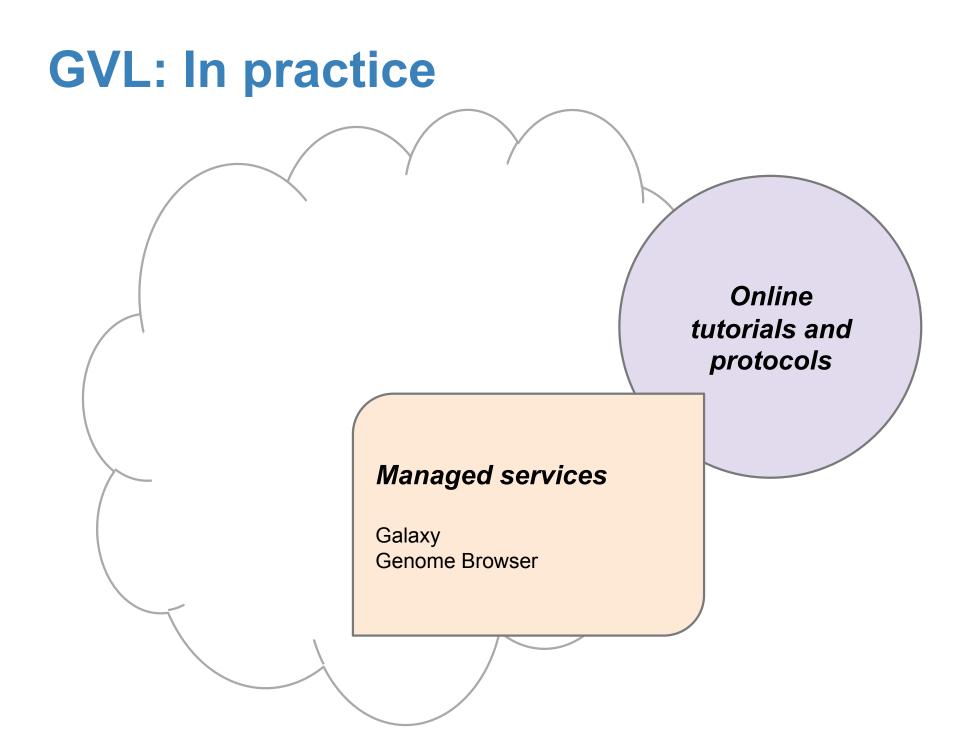

### **GVL: In practice**

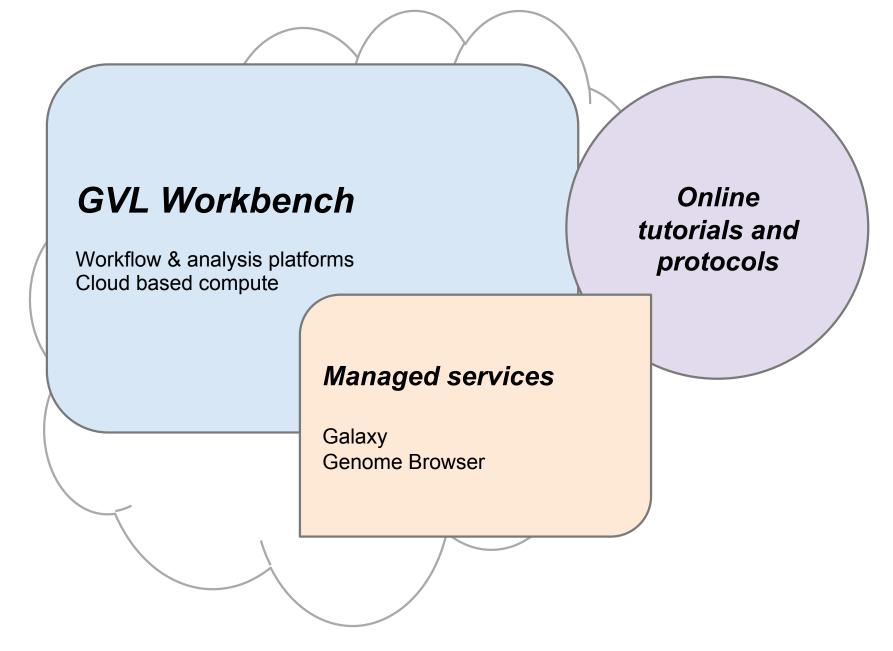

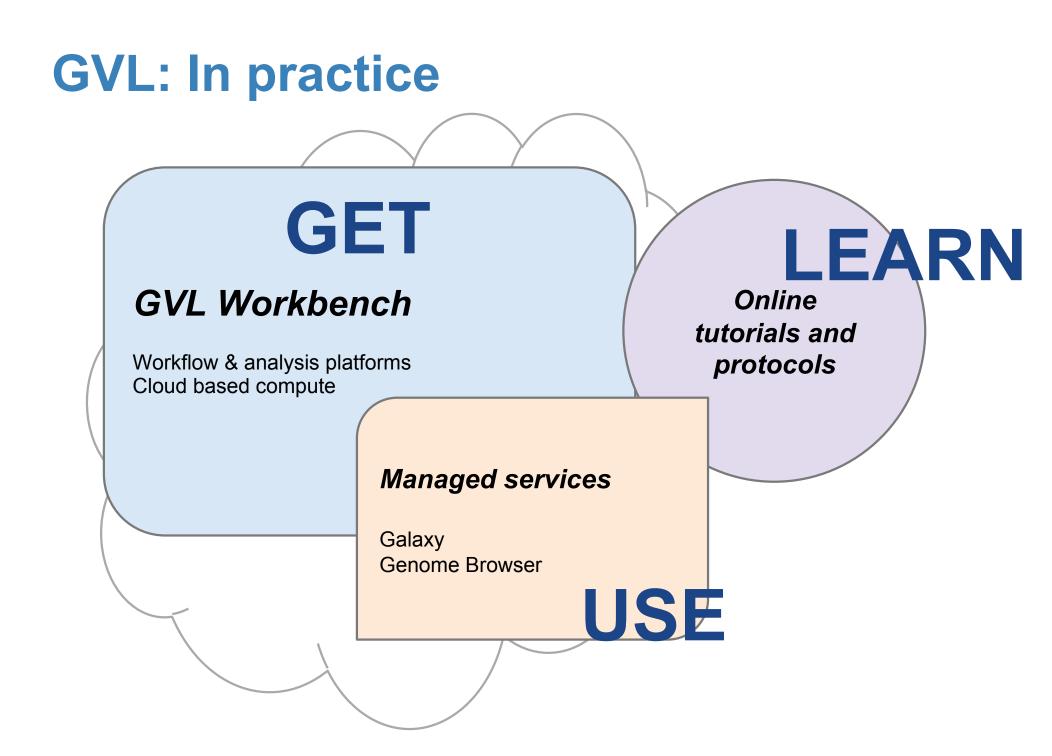

# GVL: http://genome.edu.au

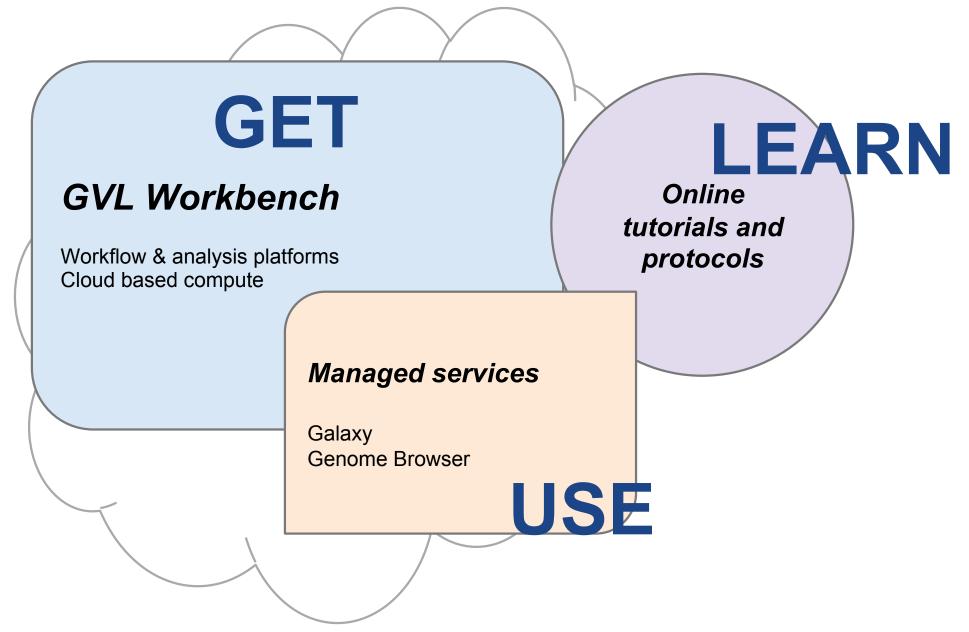

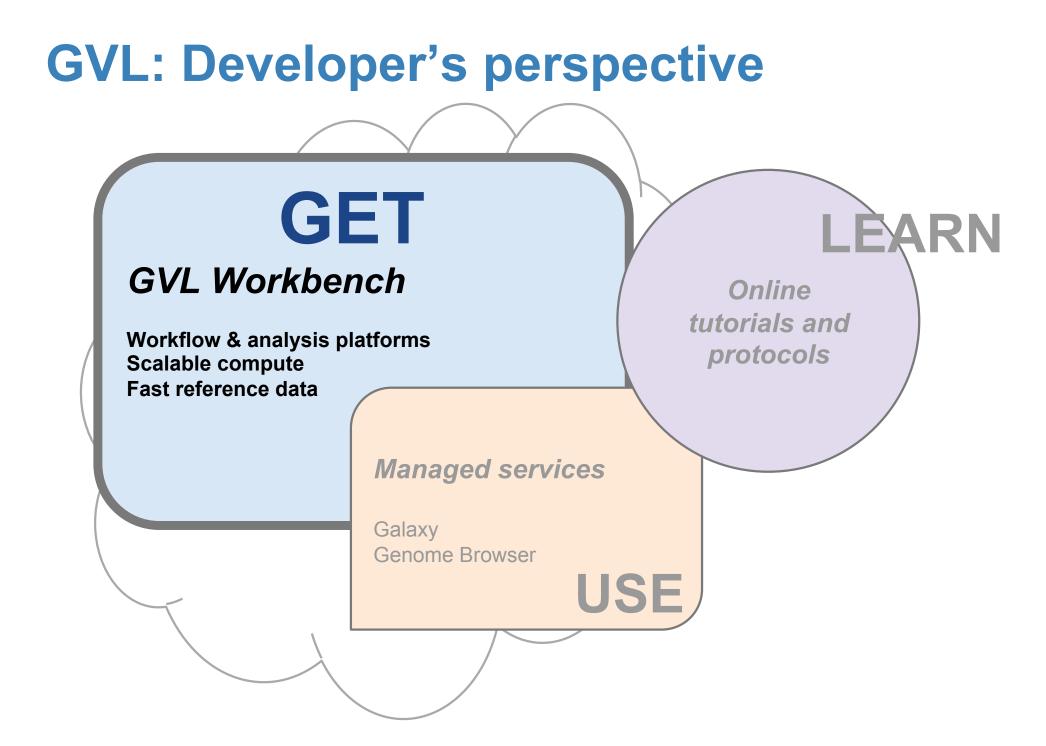

# What characterises genomics?

- Very large experimental datasets <u>per user/</u> group
- I/O intensive high compute initial analysis
   'data reduction': raw data to sample summaries
- Large suite of data analysis tools, interactive
   a bit subjective
- Complex context for interpretation, external tools
  - o more subjective, domain knowledge
- Little modelling/simulation

### **GVL Workbench: Requirements**

A <u>web-based</u> *per-user* workbench providing:

- access to multiple tools
- on a scalable back end compute cluster
- with fast access to large reference data,
- user administrable and configurable
- with multiple modes of interaction
- and a mechanism for reproducible workflows

all highly available and accessible

i.e. with a minimal cost of entry to the user

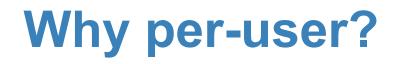

#### **Managed service: objective**

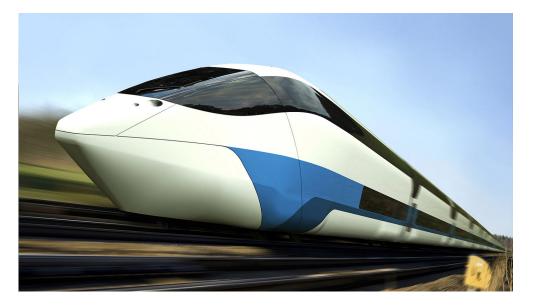

#### A short time later...

# Why per-user?

#### Managed service: objective

#### A short time later...

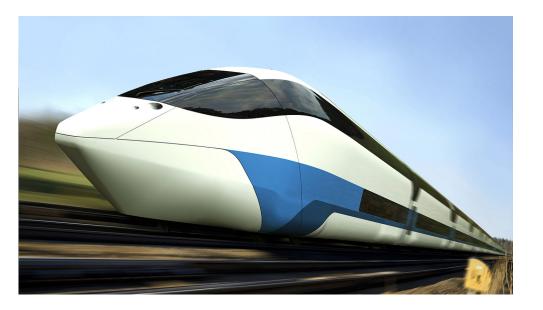

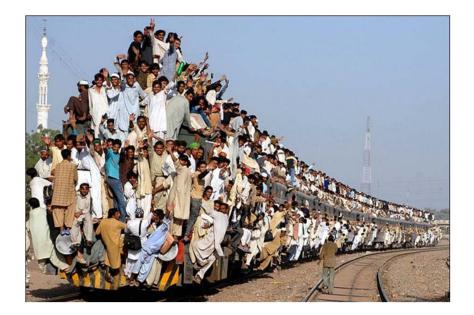

### **GVL:** Philosophical assertion

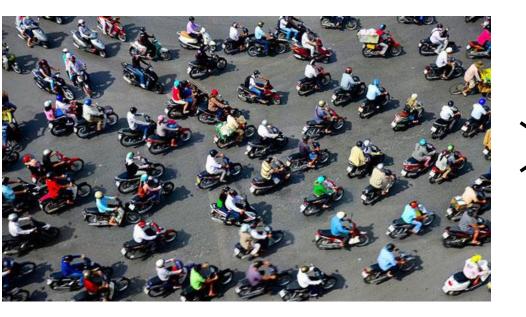

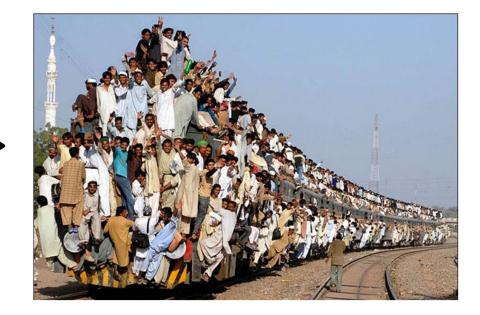

### **GVL: Philosophical assertion+**

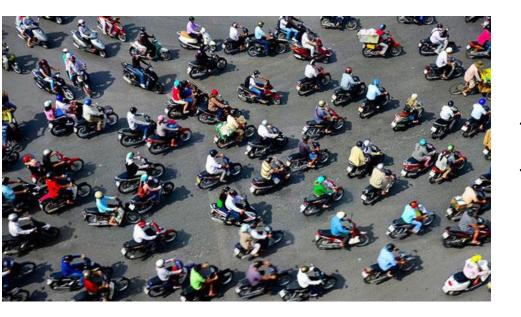

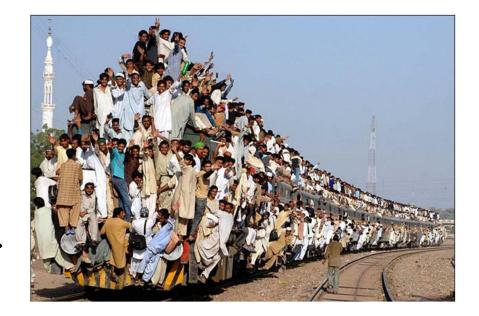

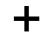

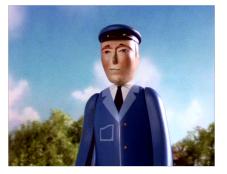

# GET a GVL

<u>http://genome.edu.au</u> → GET

Building (deploying and running) a GVL instance:

1. Create a CloudBioLinux server VM
2. Download and install a preconfigured Galaxy
3. Attach pre-populated indexed genomes data
4. Start Galaxy
5. Add extra compute nodes as required

### **GVL Workbench: Architecture**

#### **GVL Workbench**

Workflow & analysis platforms

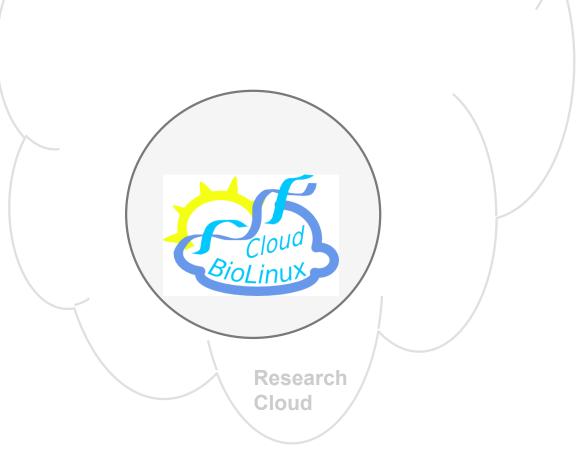

# Workbench: Architecture

#### GVL Workbench

Workflow & analysis platforms

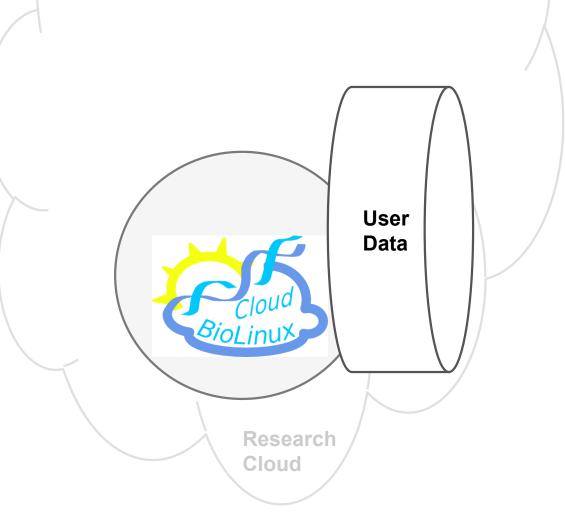

# Workbench: Architecture

#### GVL Workbench

Workflow & analysis platforms

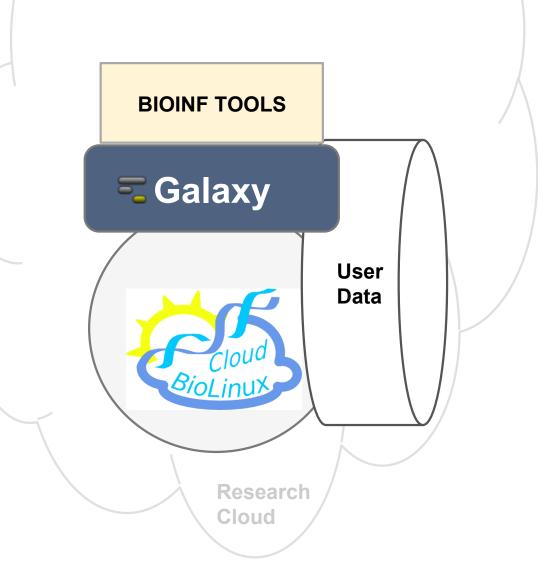

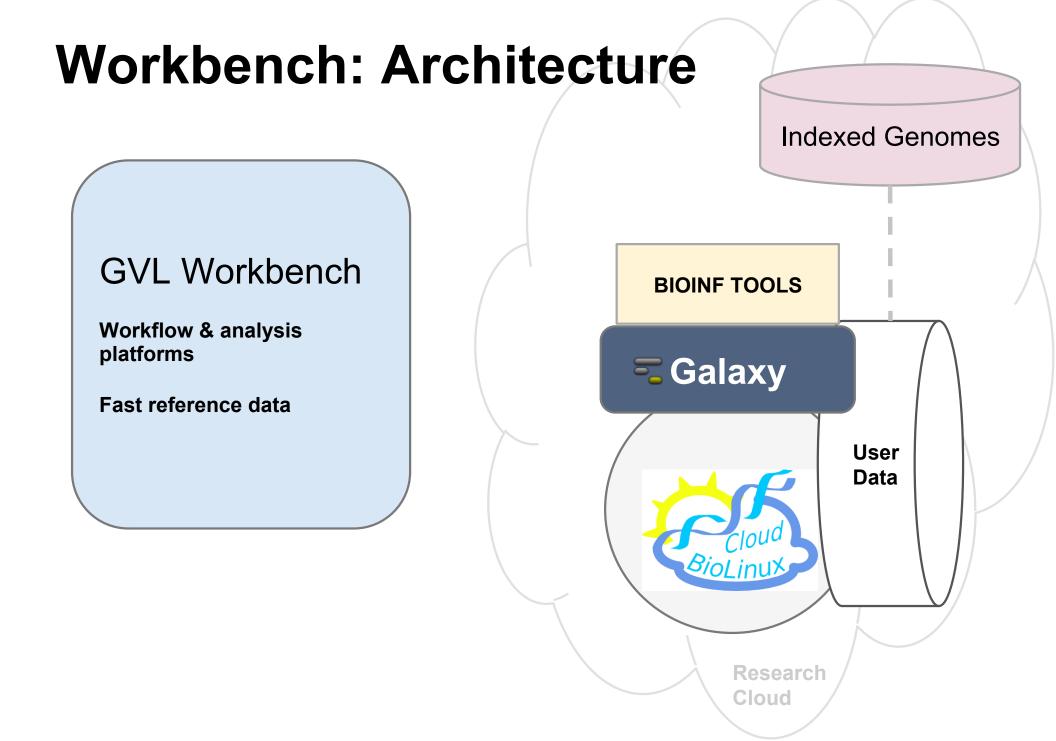

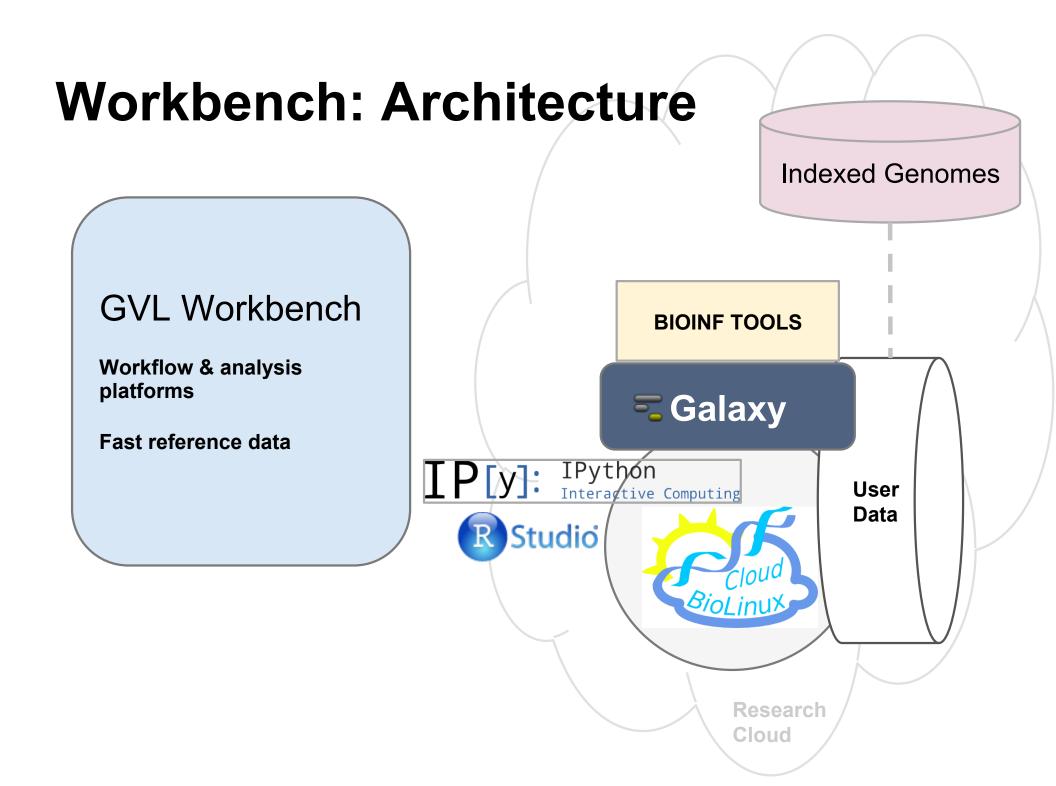

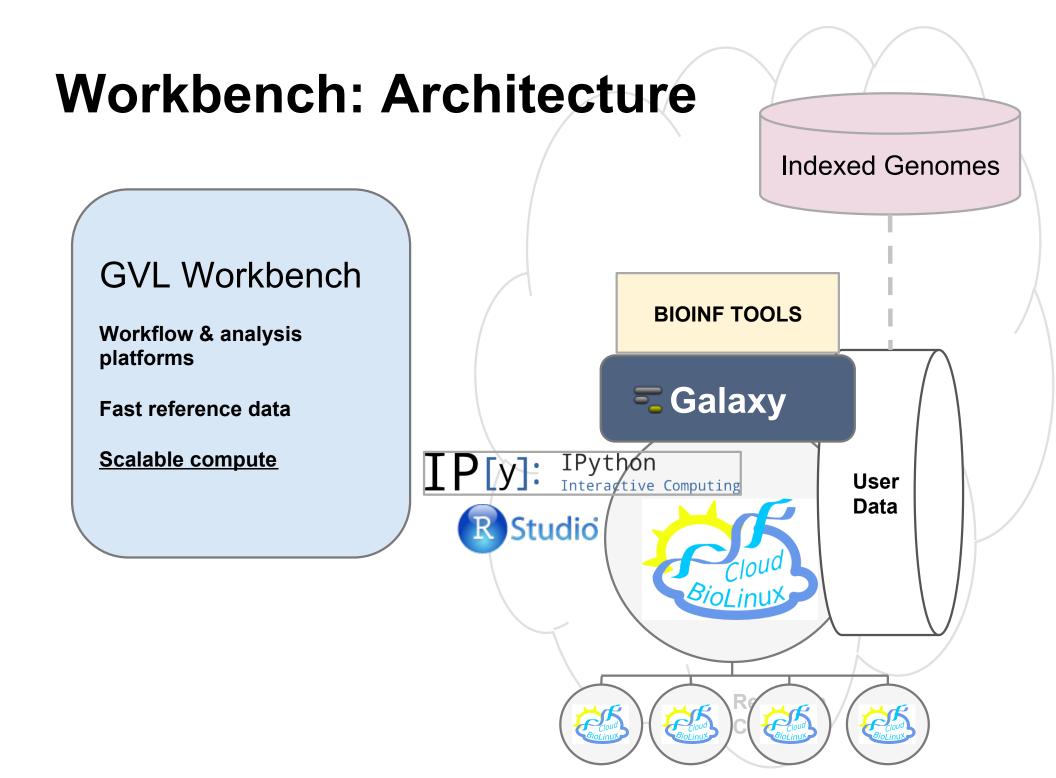

# **Workbench: Architecture Indexed Genomes BIOINF TOOLS Galaxy** IPIN: IPython Interactive Computing User 0.7979 Data R Studio BioLinux New My Brybash No 1 R Shell No 2 Shell No 3

# Engineering: Deploying and running a GVL

# http://launch.genome.edu.au

**Cloudman** = Middleware for building, distributing and managing cloud-based platforms, especially Galaxy

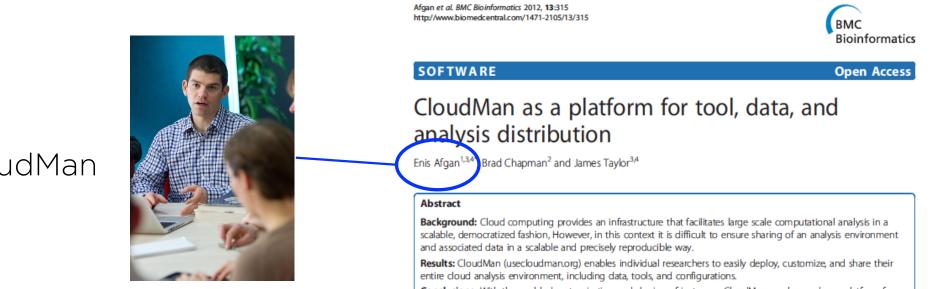

**Conclusions:** With the enabled customization and sharing of instances, CloudMan can be used as a platform for collaboration. The presented solution improves accessibility of cloud resources, took, and data to the level of an

# **Workbench: Engineering**

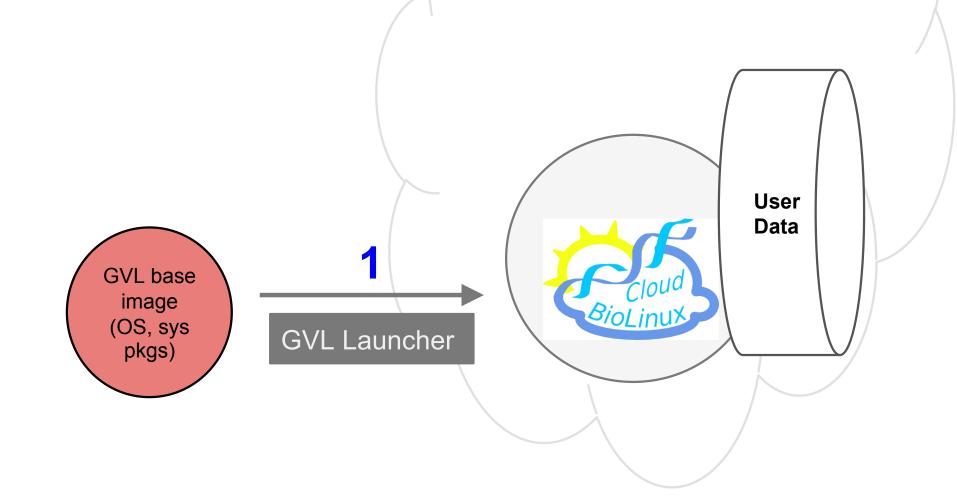

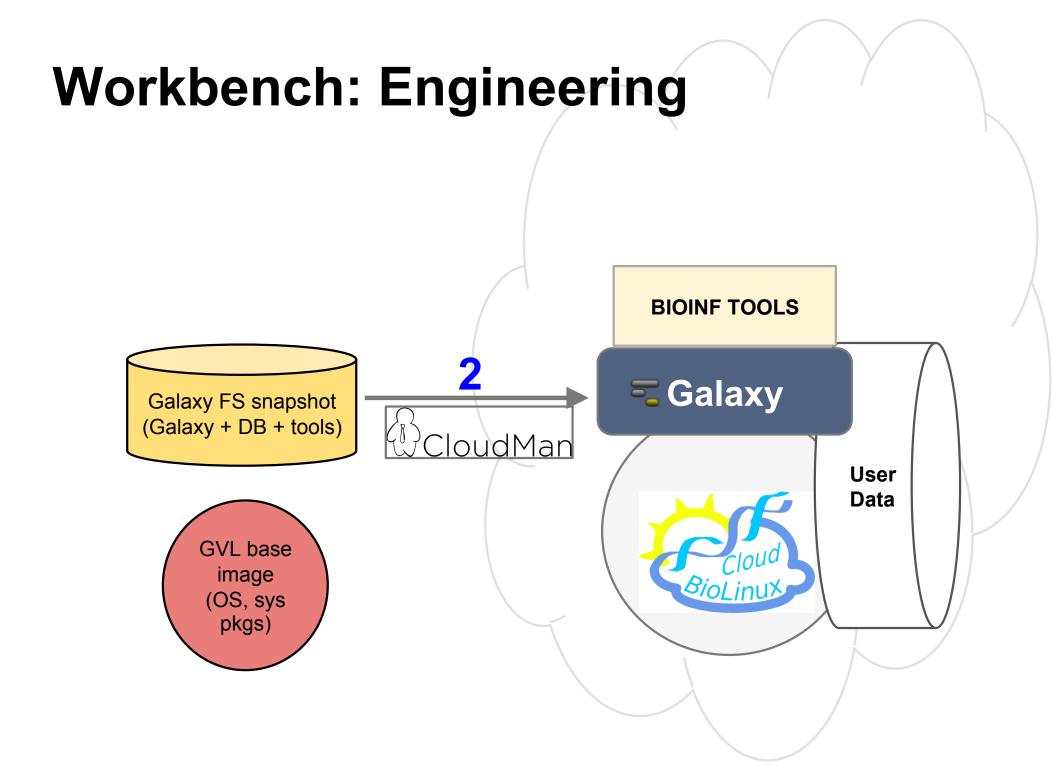

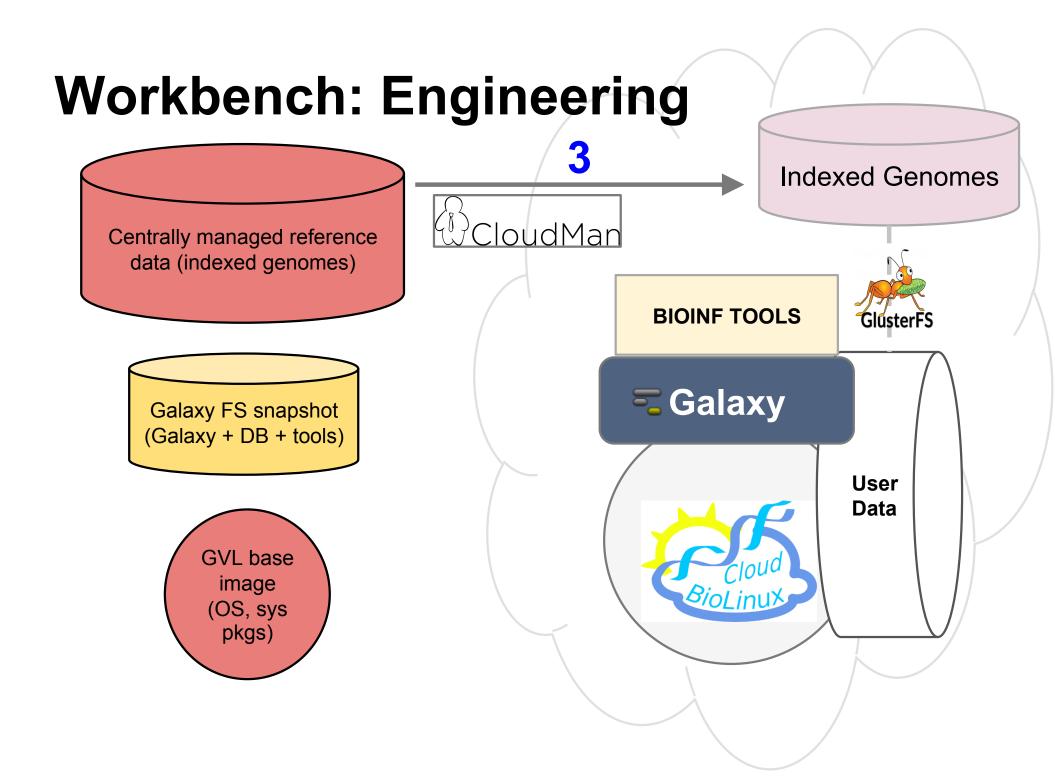

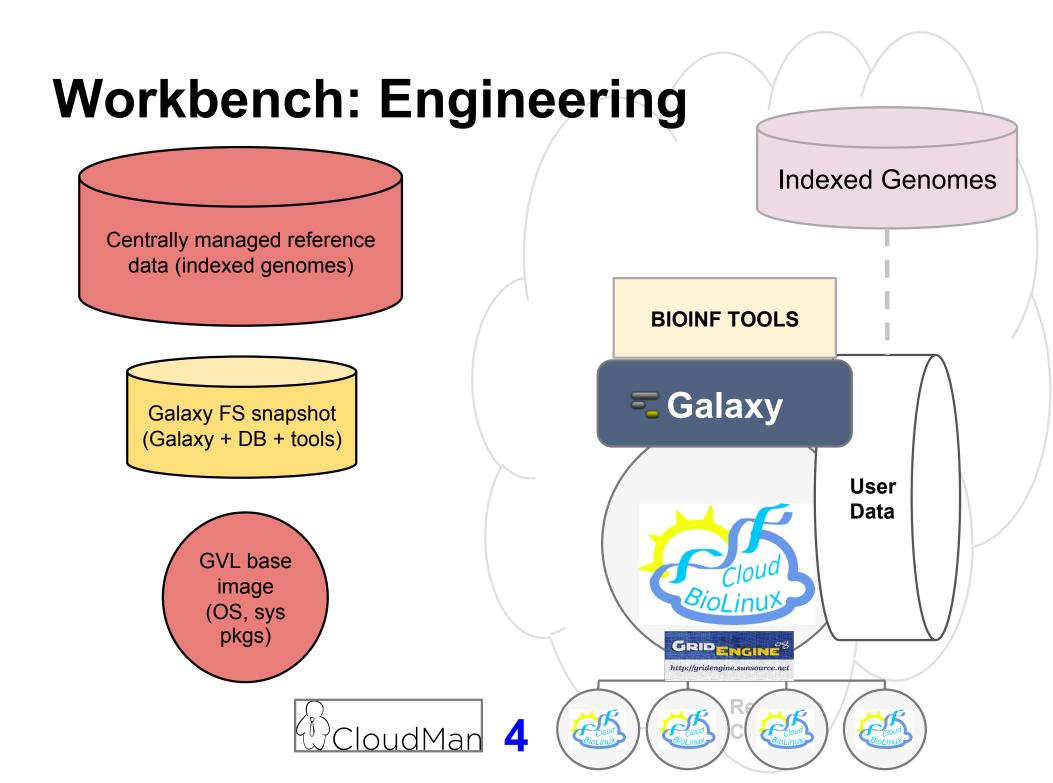

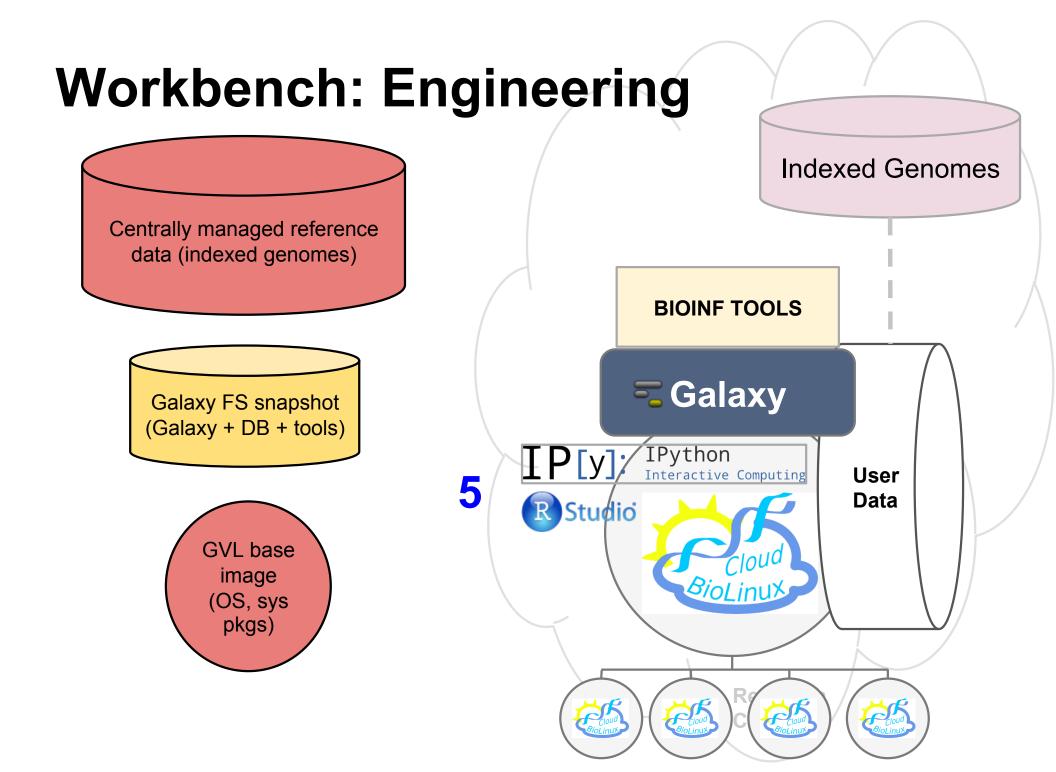

## Workbench: All components

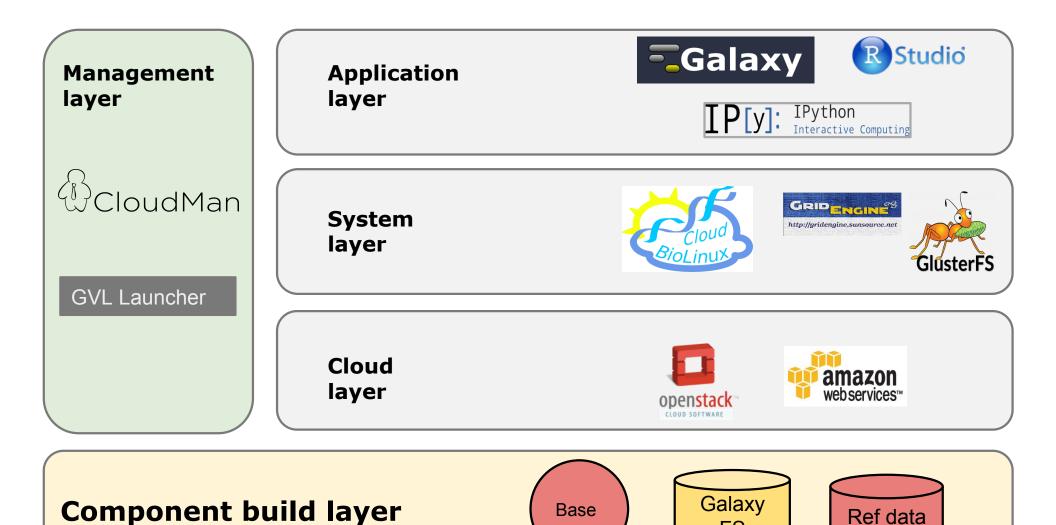

FS

# **GVL: Does it work?**

# **Technically?**

# **Practically?**

#### <u>http://genome.edu.au</u> → GET

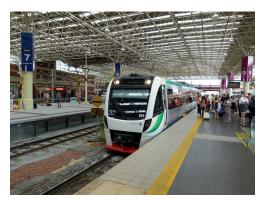

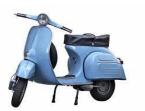

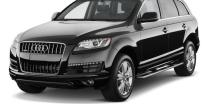

|               | Personal GVL               | Server GVL                                          | Cluster GVL                                                           |
|---------------|----------------------------|-----------------------------------------------------|-----------------------------------------------------------------------|
| Suitable for  | Single user                | Single user<br>Small group/lab                      | Large groups<br>Institutions                                          |
| Storage       | 60GB                       | 100-5000GB                                          | TBs                                                                   |
| Compute       | 2 cores                    | 8-64* cores                                         | >50 cores                                                             |
| Requires      | NeCTAR account             | NeCTAR allocation:<br>Compute and Volume<br>storage | Large NeCTAR allocation of<br>compute + user-provided fast<br>storage |
| Runs on       | Any Research Cloud<br>node | RC nodes with volumes                               | RC nodes co-located with<br>fast file system                          |
| Setup         | Automatic via website      | Automatic via website                               | Collaboration with GVL team                                           |
| Configuration | No configuration required  | Some configuration to tune analyses                 | Dedicated management                                                  |

# Lessons?

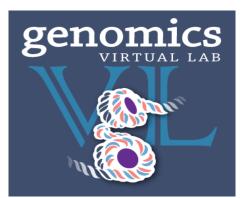

#### Defining and maintaining a set of tools is challenging

#### **Providing per-user performance is challenging**

The cloud is only so scalable!

Not all cloud nodes are equal

**Geography matters** 

# genomics VIRTUAL LAB

### Lessons?

#### Defining and maintaining a set of tools is challenging

Providing per-user performance is challenging

The cloud is only so scalable!

Not all cloud nodes are equal

**Geography matters** 

# What's next for GVL?

http://genome.edu.au

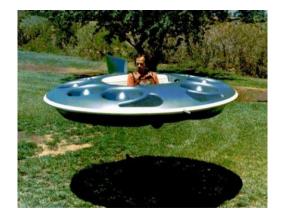

Moving data around is a problem

Whole genomes: 300GB raw data

We need to remove the desktop and USB sticks from the process!

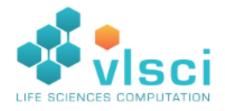

Genomics lifecycle on the cloud: GenomeSpace

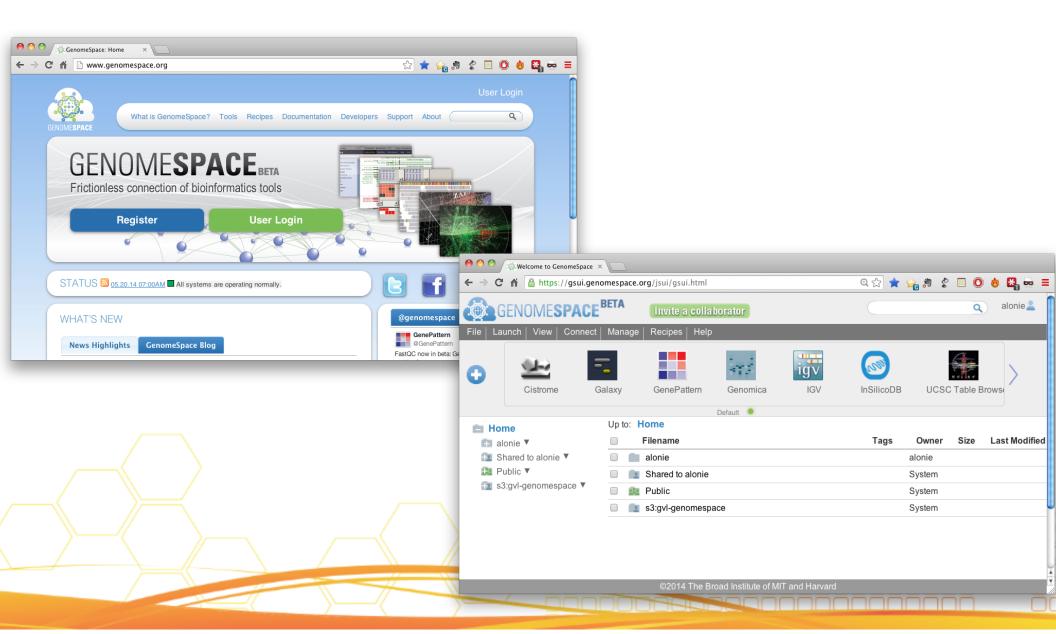

# Making the GVL possible

#### **Go8 Universities**

- The University of Queensland
- <u>The University of Melbourne</u>
- Monash University
- The University of Sydney
- The University of Western Australia

#### **Medical Research Institutes**

- <u>The Garvan Institute of Medical</u> <u>Research</u>
- Victor Chang Cardiac Research Institute
- Baker IDI Heart and Diabetes Institute
- Peter MacCallum Cancer Centre

#### eResearch Agencies

- Queensland Facility for Advanced
   Bioinformatics (QFAB)
- Queensland Cyber Infrastructure
   Foundation (QCIF)
- Life Sciences Computation Centre
   (LSCC) at the VLSCI
- <u>Victorian eResearch Strategic</u> <u>Initiative</u> (VeRSI)

#### **National Agencies**

- <u>NeCTAR, DIISRTE</u>
- <u>CSIRO</u>
- EMBL Australia
- <u>Bioplatforms Australia</u> (BPA)
- <u>Australian Genome Research Facility</u> (AGRF)
- Australian National Data Service
   (ANDS)